Ludwig-Maximilians-Universität München in andere in a metal in a metal metal metal in a metal metal metal metal Institut für Informatik Priv.-Doz. Dr. Peer Kröger Thomas Bernecker

# Einführung in die Informatik: Systeme und Anwendungen SS 2009

## Ubungsblatt 6: Relationale Algebra, SQL ¨

Hinweis:

Aufgabe 4 dieses Übungsblatts nimmt Bezug auf die Datenbank in der Datei moebel.sql, die auf der Vorlesungs-Homepage zum Download verfügbar ist. Die Datei enthält CREATE TABLE und INSERT-Befehle zum Aufbau der Datenbank eines Möbelgeschäfts. Zum Testen bietet es sich an, die Datenbank in Ihrem CIP-Account anzulegen.

## Aufgabe 6-1 *Relationale Algebra*

Gegeben seien folgende Relationen R und S.

 $S \mid C \mid D \mid E$ 

 $3 \mid 4 \mid 1$  $2 \mid 5 \mid 2$  $2 \mid 4 \mid 3$ 

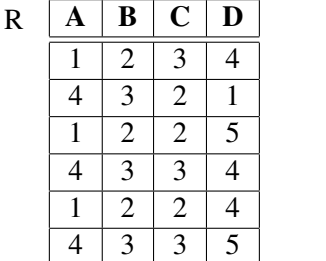

Geben Sie die Ergebnisrelationen folgender Ausdrücke der relationalen Algebra als Tabellen an. Wenn nötig, ist Duplikat-Elimination durchzuführen.

- (a)  $\pi_{C,D}(R) \pi_{C,D}(S)$
- (b)  $\pi_D(\sigma_{B=3}(R) \cap \sigma_{C=3}(R))$
- (c)  $(\pi_A(R) \times \pi_B(R)) \times \pi_C(R)$
- (d)  $R \bowtie S$
- (e)  $\pi_{A,B}(R) \underset{B=C}{\bowtie} S$
- (f)  $\pi_{A,B}(R) \underset{A \leq E}{\bowtie} S$
- (g)  $R \div \pi_{C,D}(S)$
- (h)  $R \div \pi_D(S)$

Prüfen Sie, ob die folgenden Gleichungen richtig oder falsch sind.

(i) 
$$
(R \underset{A \leq E}{\bowtie} \pi_E(S)) \cup (R \underset{A > E}{\bowtie} \pi_E(S)) = R \times \pi_E(S)
$$

(j) 
$$
\pi_{C,D}(R) \bowtie \pi_{C,D}(S) = \pi_{C,D}(R) \cap \pi_{C,D}(S)
$$

$$
(k) (R \div \pi_D(S)) \times \pi_D(S) = R
$$

$$
(1) (R \times \pi_E(S)) \div \pi_E(S) = R
$$

#### Aufgabe 6-2 *SQL*

Eine Gärtnerei will Daten über ihre Kunden, Produkte und Bestellungen in einer relationalen Datenbank speichern. Dazu soll eine Datenbank mit folgenden Tabellen angelegt werden:

- Eine Tabelle Kunde, in der die Nummer, der Vor- und Nachname sowie die Anschrift (Straße, Postleitzahl, Ort) der Kunden gespeichert werden.
- Eine Tabelle Produkt, in der die von der Gartnerei angebotenen Produkte mit Nummer und Bezeich- ¨ nung gespeichert werden.
- Eine Tabelle Bestellung fur die aktuell aufgenommenen Bestellungen mit Kundennummer, Produkt- ¨ nummer und Menge. Ein Kunde soll nicht mehrmals das gleiche Produkt bestellen können.
- (a) Geben Sie CREATE TABLE-Befehle zum Erzeugen der Tabellen Kunde, Produkt und Bestellung an. Wählen Sie geeignete Datentypen für die einzelnen zu speichernden Attribute. Geben Sie Integritätsbedingungen zur Kennzeichnung von Primär- und Fremdschlüsseln an.
- (b) Füllen Sie die Tabellen mit folgenden Werten:

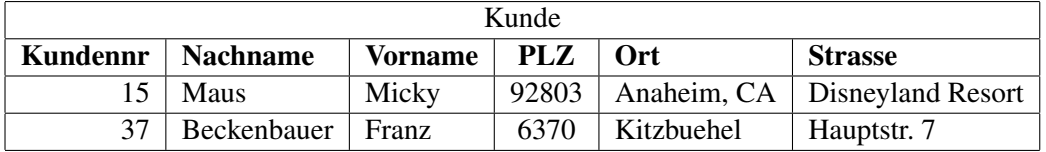

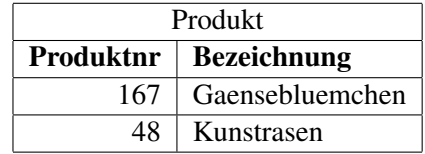

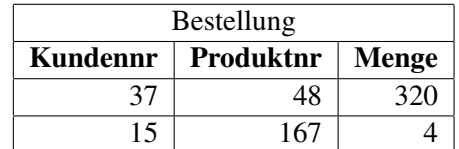

Geben Sie SQL-Befehle an zum

- (c) Abändern der Bezeichnung des Produktes mit der Nummer 167 auf "Bellis perennis",
- (d) Verdoppeln der Mengen in den Bestellungen des Kunden mit der Nummer 15,
- (e) Löschen aller Bestellungen mit einer Menge von weniger als 100 Einheiten,
- (f) Löschen der drei Tabellen.

## Aufgabe 6-3 *SQL*

Stellen Sie zunächst den Zustand der Gärtnerei-Datenbank aus Aufgabe 2 (a) wieder her. Die Datenbank soll nun so modifiziert werden, dass Bestellungen über einen längeren Zeitraum verwaltet werden können. Dazu soll für jede Bestellung zusätzlich das Datum und eine Bestellnummer gespeichert werden. Die Bestellungen eines Kunden mit gleichem Datum sollen jeweils unter einer Bestellnummer zusammengefasst werden.

- (a) Fügen Sie mit ALTER TABLE-Befehlen die Attribute Bestellnr und Bestelldatum dem bisherigen Schema der Tabelle Bestellung hinzu.
- (b) Füllen Sie die neuen Spalten mit geeigneten Werten. Die bereits vorhandenen Bestellungen sollen mit 1 beginnend nummeriert und mit dem aktuellen Datum versehen werden.
- (c) Im neuen Schema ist {Kundennr, Produktnr} kein Schlussel mehr. Bestimmen Sie alle neuen ¨ Schlüsselkandidaten, wenn man annimmt, dass ein Kunde am gleichen Tag nicht mehrmals das gleiche Produkt bestellt. Andern Sie die Tabellendefinition entsprechend ab. ¨

#### Aufgabe 6-4 *Integritatsbedingungen ¨*

Machen Sie sich mit den Tabellendefinitionen aus der Datei moebel. sql vertraut. Erweitern Sie die Tabellen um folgende Integritätsbedingungen.

- (a) Geben Sie Fremdschlüssel-Bedingungen an, wo dies möglich ist.
- (b) Stellen Sie sicher, dass Kundennummern entweder mit "EK" (Einzelkunde) oder mit "GK" (Großkunde) anfangen.
- (c) Stellen Sie sicher, dass die gespeicherten Werte des Attributs Preis in der Tabelle Inventar und des Attributs Menge in der Tabelle Ausgang stets größer als 0 sind.